# **awk** Quick Ref

compiled by v.ledos<br>rel 1.0 feb-2010

# **Usage**

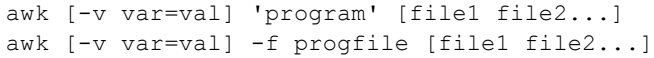

## Structure of an awk program

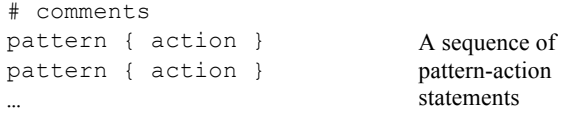

## For each file,

For each input line,

For each pattern,

If pattern matches input line, do the action.

## "pattern"

**BEGIN** : executes "action" before starting to view the input file **END** : executes "action" after ending to view the input file Other : regular, numeric or string expression or combination

"action" is executable code **if** (expression) statement1 **else** statement2

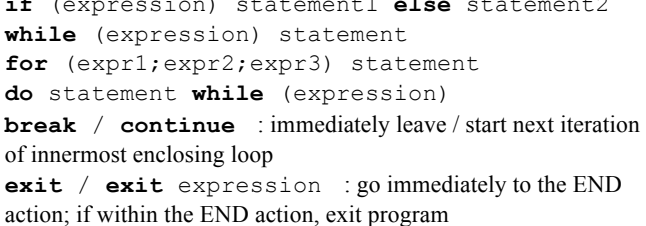

#### **Built-in variables**

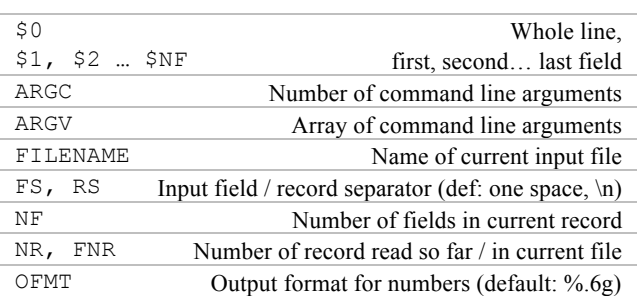

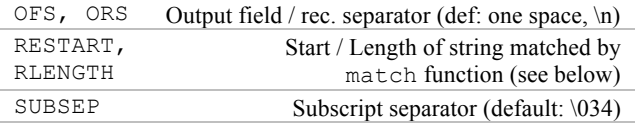

### **Main built-in functions**

r: regex ; s,t: strings ; n,p: integers

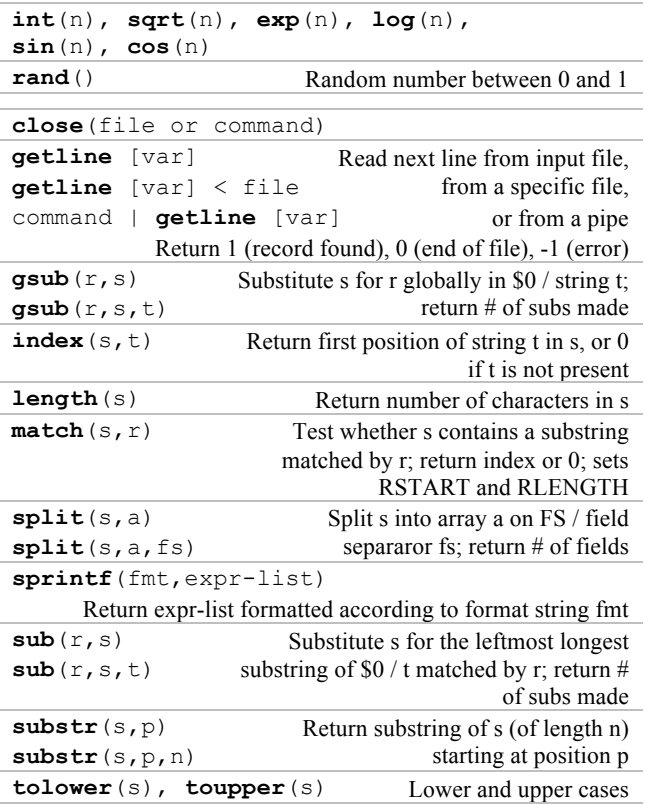

# **Formatted output**

{ **printf** ("FORMAT",value1,value2,value3,…) }

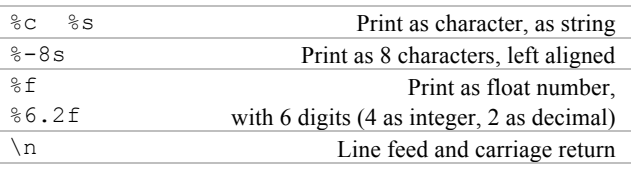

#### **Operators**

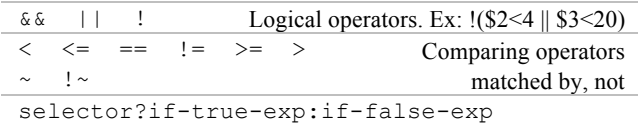

# **Basic programs**

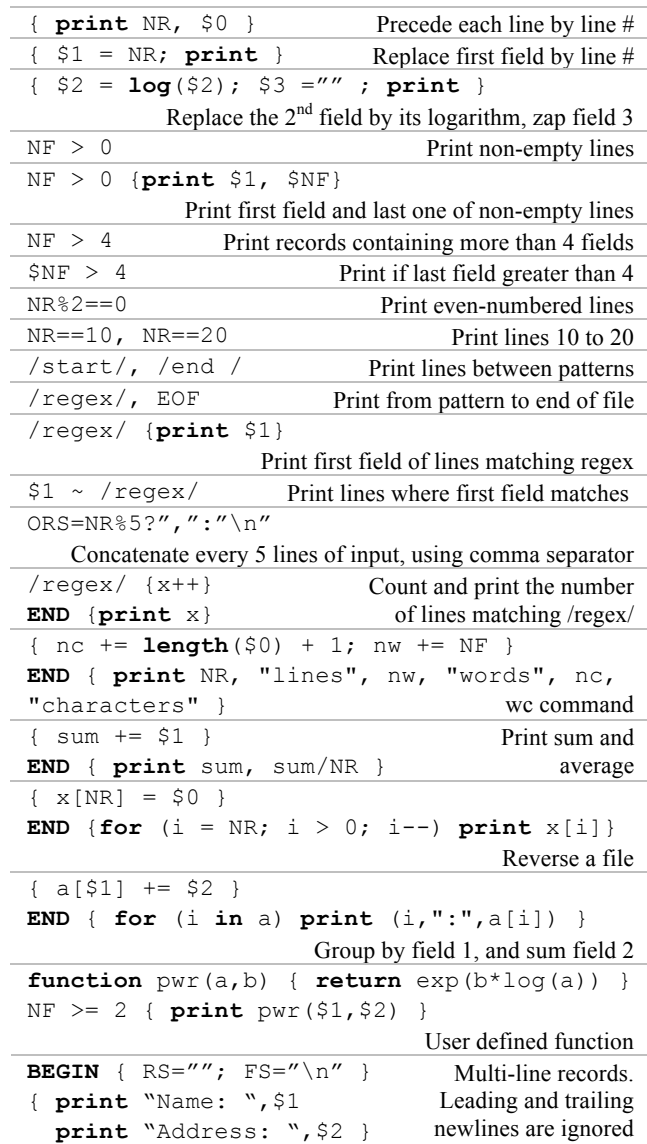